https://www.100test.com/kao\_ti2020/645/2021\_2022\_oracle\_E8\_A  $E_A4_E8_c102645055$ .htm "mkhgigh"> **ORACLE** 

 $\,$  1

 $1.1$ 

ORACLE8i SQL

REFERENCE CREATE TABLE CREATE TABLE [USER.] table\_name ( { COLUMN1 DATATYPE [DEFAULT EXPN] [COLUMN\_CONSTRAINT] |TABLE\_CONSTRAINT } [, { COLUMN1 DATATYPE [DEFAULT EXPN] [COLUMN\_CONSTRAINT] | TABLE\_CONSTRAINT }] ... ) [CLUSTER CLUSTER (COLUMN1 [,COLUMN2] ...) ] [PCTFREE N] [PCTUSED N] [INITRANS N] [MAXTRANS N] [STORAGE N] [TABLESPACE TABLESPACE] [ ENABLE | DISABLE] [ AS QUERY] schema<br>
<u>schema</u>

column ORACLE7 254

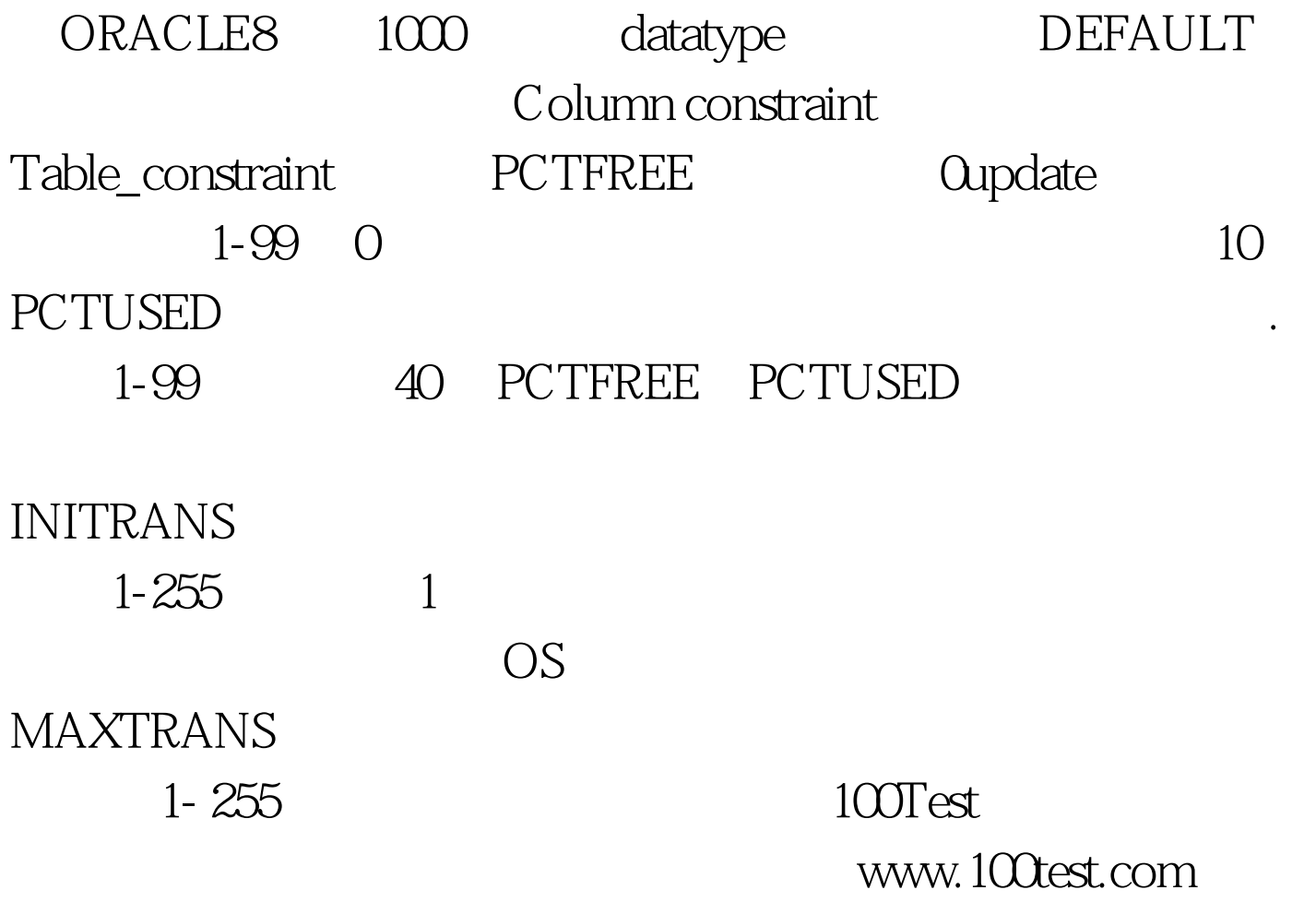